# **Table of Contents**

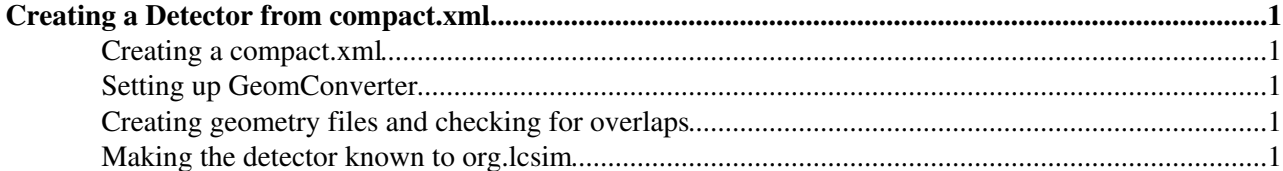

## <span id="page-1-0"></span>**Creating a Detector from compact.xml**

### <span id="page-1-1"></span>**Creating a compact.xml**

• compact.xml is a human readable geometry description for slic. The best way to start is to take an existing compact.xml and modify it to your needs.

## <span id="page-1-2"></span>**Setting up [GeomConverter](https://twiki.cern.ch/twiki/bin/view/CLIC/GeomConverter)**

- a detailed tutorial can be found [here](http://confluence.slac.stanford.edu/display/ilc/Converting+to+LCDD+or+HepRep+using+GeomConverter)
- go to your [GeomConverter](https://twiki.cern.ch/twiki/bin/view/CLIC/GeomConverter) directory, for example /usr/sbin/local/GeomConverter/
- build it using maven 2

mvn -DskipTests=true clean install

• add the bin to your PATH variable

export PATH=\$PATH:/usr/local/sbin/GeomConverter/target/bin

- typing `GeomConverter` will now open a GUI to convert a compact.xml file either to an \*.lcdd or a \*.heprep file
- as an alternative one can use

```
GeomConverter [-o format] [<infile> [<outfile>]]
```
#### <span id="page-1-3"></span>**Creating geometry files and checking for overlaps**

- create the .heprep and .lcdd from the compact.xml
- use slic to check the lcdd file for overlaps
	- create a makro with the following line: ♦

/geometry/test/recursive\_test

• run slic with the macro

slic.sh -g <detectorname>.lcdd -m macro

#### <span id="page-1-4"></span>**Making the detector known to org.lcsim**

- a detailed tutorial can be found [here](https://confluence.slac.stanford.edu/display/~stanitz/Using+org.lcsim+to+analyse+the+Stack+data)
- create the file ~/.lcsim/alias.properties
- add the path of your detector definition files (\*.lcdd and \*.heprep) to alias.properties

DETECTORNAME: file:///pathtodetectorfiles/

- The path must contain a file named detector. properties which has to contain the following line: name: DETECTORNAME
- remember to name your files `DETECTORNAME.heprep`
- [sample file](https://twiki.cern.ch/twiki/pub/CLIC/CompactXml/alias.properties) for the clic000 detector on the common afs space

```
-- ChristianGrefe - 26 Feb 2009
```
This topic: CLIC > CompactXml Topic revision: r6 - 2013-12-09 - ChristianGrefe

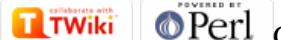

Copyright &© 2008-2022 by the contributing authors. All material on this collaboration platform is the property of the contributing authors. or Ideas, requests, problems regarding TWiki? use [Discourse](https://discourse.web.cern.ch/c/collaborative-editing/wikis/12) or [Send feedback](https://twiki.cern.ch/twiki/bin/view/Main/ServiceNow)